## **DEPARTMENT OF COMPUTER ENGINEERING CMPE110: Fundamentals of Computing and Programming EXPERIMENT 4**

Introduction to C++ Programming: repetitive structure **Objectives: 1)** Understand how to edit, compile and execute C++ computer codes. **2)** Understand C++ programming: repetitive structure. **Note:** Before writing a computer code, you should do the following steps: 1) **understand** and **analyze** the problem, 2) develop an **algorithm** or **flowchart** and 3) convert the **algorithm** or the **flowchart** into a C **code**. **Task I:** Trace the following code segments and show the output: **a)** int  $i = 1$ ; while  $(i++ < 5)$  { cout  $\lt\lt i \lt\lt'$  ''; } **b)** int i =  $1$ ; while  $(++i < 5)$  { cout  $\lt\lt i \lt\lt'$  ''; } Note the difference between a and b. c) int  $i = 1$ ; while  $(i \leq 4)$ { cout  $\lt\lt'$  " \* \n"; cout  $<<$  " \*\*\*  $\n\cdot\$ cout  $\langle\langle$  "\*\*\*\*\*\n"; cout  $\lt\lt'$  " \* \n"; cout  $\lt\lt'$  " \* \n"; cout << endl;  $i++;$  } **d)** int i =  $1$ ; do { cout  $\lt\lt'$  " \* \n"; cout  $<<$  " \*\*\*  $\n\cdot\$ cout  $\langle\langle$  "\*\*\*\*\*\n"; cout  $\lt\lt'$  " \* \n"; cout  $<<$  "  $\star$  \n"; cout << endl;  $i++;$ } while(i  $\leq$  4); Note the difference between c and d. **e)** int i; for  $(i=0; i<5; i++)$ { $\text{cout} \ll i$ ;}

```
Re-write this loop using while-loop and do-while loop.
```

```
f) int i;
  i=0;while (i<5) {
     cout \lt\lt i;
     t++;}
if you delete i++; what will happen? What kind of loop you will 
have?
g) How can you make the for-loop to be infinite? Refer to part f
h) for(int i=1; i<8; i++)
 { if (i == 4) break;
    cout << i << ""; }
Can you re-write this code-segment without break statement?
i) for(int i=1; i<8; i++)
   { if (i==4) continue;
    cout \lt\lt i \lt' ", }
Can you re-write this code-segment without continue statement?
Task II: Programming tasks
1) Consider the following code that finds the sum of all 
integers between 1 and the number N: 
#include<iostream>
#include<cmath>
using namespace std;
int main(){
int N,i, sum=0;
cout << "Enter an integer number: ";
cin>> N;
for (i=1; i<=N; ++i)sum=sum+i;
cout<< "The sum="<< sum << endl;
system("pause");
return 0;}
  a) Edit, compile and execute this code. Use the following 
     input values for N: 10.
  b) Modify the given code to read the value of N and find and 
     prints the sum of the even numbers only. Note: a number i
     said to be even if it can be divided by 2 without a 
     remainder, i.e., i%2=0
```
A sample run of the program must be as follows:

\*\*\* Program to claculate find the sum of even numbers between 1 and a numbers N \*\*\* Enter an integer number N: **10** The sum of even numbers is 30.

c) How can you modify part b to find the average of the even numbers only?

**2)**Write a program to calculate the sum of:  $1^2 + 2^2 + 3^2 + ... + N^2$ .

A sample run of the program must be as follows:

Enter an integer number N: 5 The sum is 55.

**3)**Write a C program that will read the birth year of 4 students and finds 1) the average age; 2)the maximum age and 3) the minimum age.

Note: Age=Current Year – Birth Year

## **Exercise:**

**4)** The GPA of a student taking 5 courses is calculated as

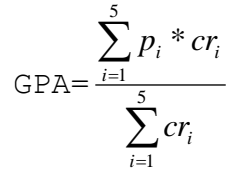

where  $cr_i$  and  $p_i$  are, respectively, the credit and the points of the *i*<sup>th</sup> course. The points indicate how well a student has done in a particular course and vary depending on the letter grade received from that course. More formally, the points are calculated according to the following table:

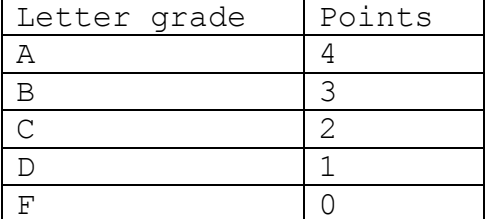

You are asked to write one C code to calculate the GPA of 30 students in the class. Assume that all students are taking 5 courses and the letter grade is calculated according the student's course average as

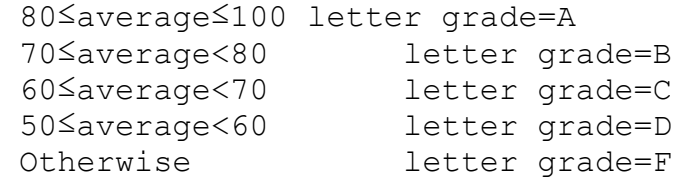

where the average is computed as:

average=0.5\*final+0.4\*midterm+0.1\*lab.

You are asked to write one C code to do the following:

1) For each student calculate the GPA.

2) Find the highest GPA, and the lowest GPA.

Note: The lab, the midterm and the final grades for each student course can be entered as inputs from the keyboard.